## SMART Board® 8070i-SMP interactive display cabling guide

SMART Board 8070i-SMP

interactive display

cable

CAT 5 USB extende

(CAT5-XT-1100)

SMART GoWire

1017288 Rev 01

## Standard cable connections

Your SMART Board 8070i-SMP interactive display includes the following:

- four terminal connection panels, enabling you to connect speakers, a dedicated in-room computer, a quest laptop, cabling for another guest laptop (installed solution) and other peripheral devices, such as DVD/Blu-ray<sup>™</sup> players and VCRs.
- a SMART Meeting Pro™ software download for the ٠ in-room computer.
- a SMART GoWire<sup>™</sup> auto-launch cable with SMART Meeting Pro software to connect to a guest laptop.
- a CAT 5 USB extender to extend your USB connection up to 91' (28 m).

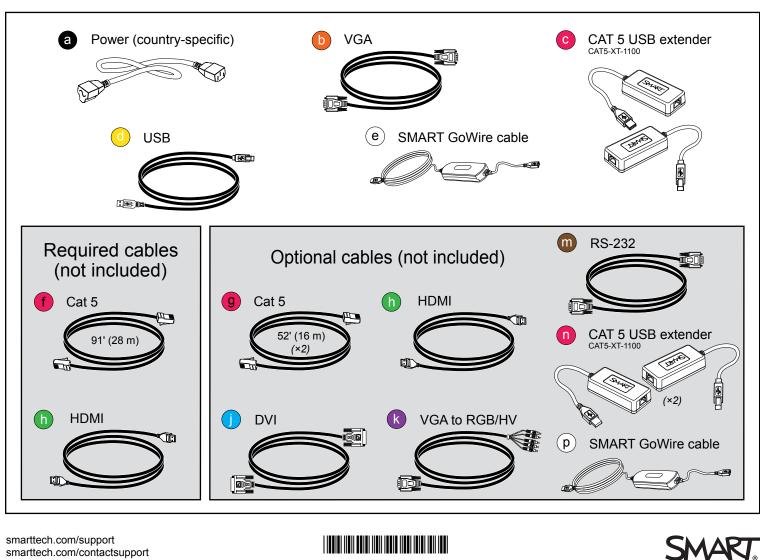

smarttech.com/support smarttech.com/contactsupport

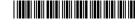

© 2012 SMART Technologies ULC. All rights reserved. SMART Board, SMART Meeting Pro, SMART GoWire, smarttech, the SMART logo and all SMART taglines are trademarks or registered trademarks of SMART Technologies ULC in the U.S. and/or other countries. All third-party product and company names may be trademarks of their respective owners. One or more of the following patentis: US6320597; US6326954; US663491; US674267; US6803906; US6829372; US6947032; US6954197; US6972401; US7157501; US715733; US7256162; US7411575; US7619617; US7643006; US7692625; US7755613; US7757001; US7880720; USD612396; USD616462; USD617332; and USD636784. Other patents pending. Contents are subject to change without notice. 02/2012. Audio terminal panel Speakers Bottom terminal panel 0 | 0 Power switch

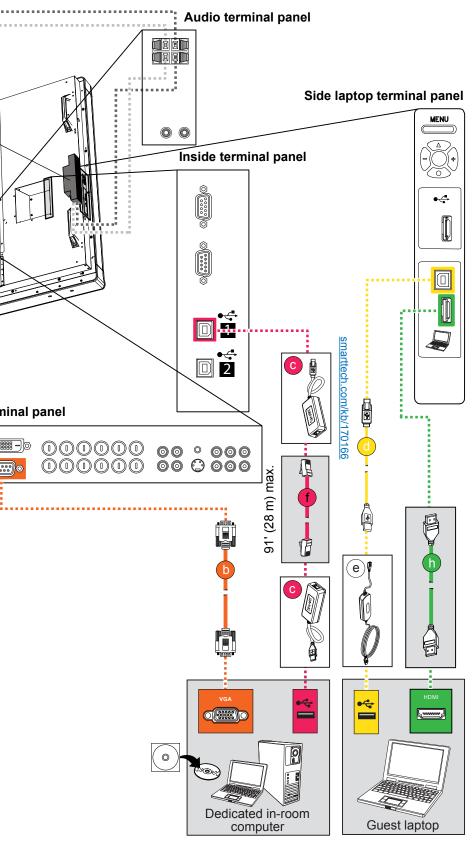

## Alternative cable connections

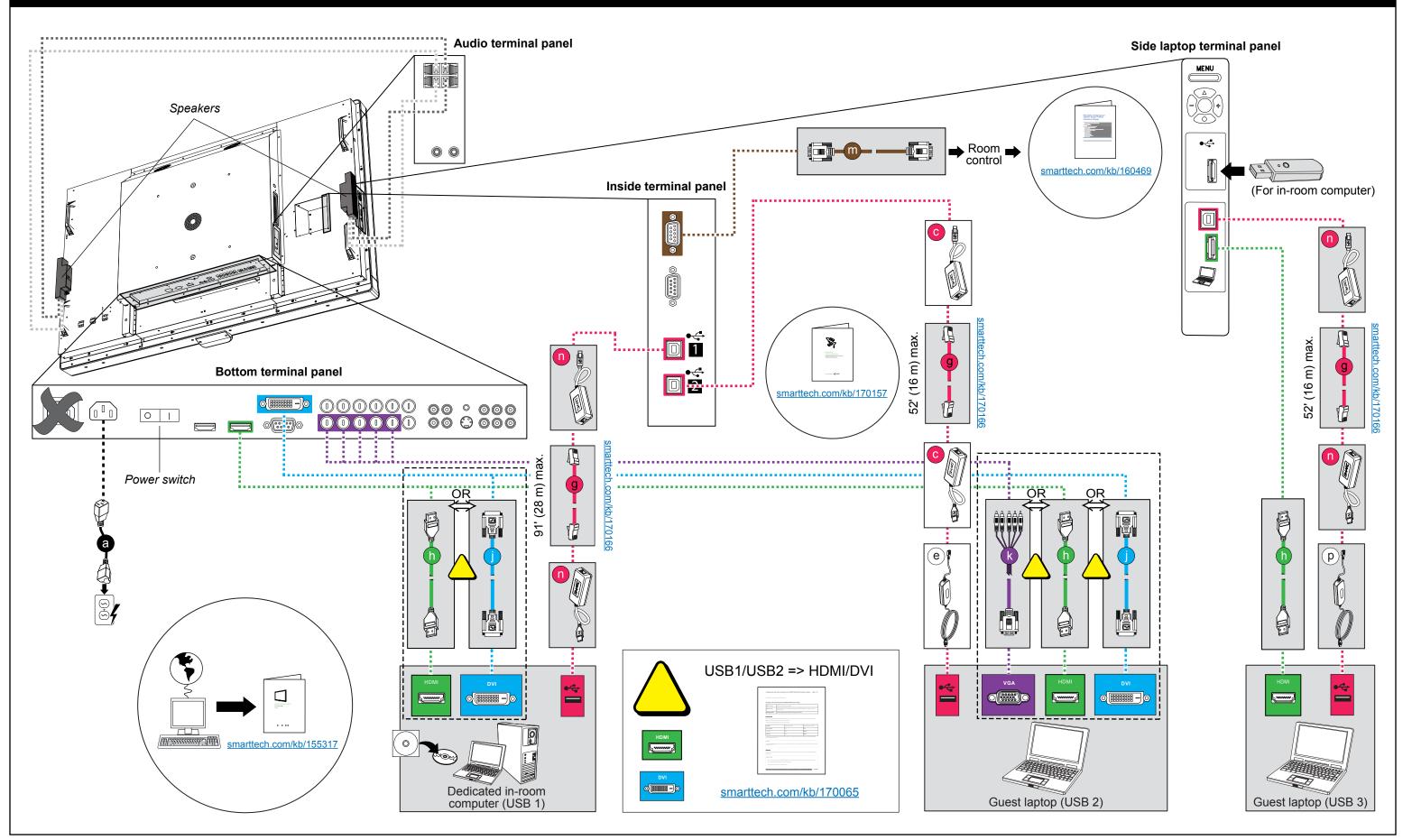